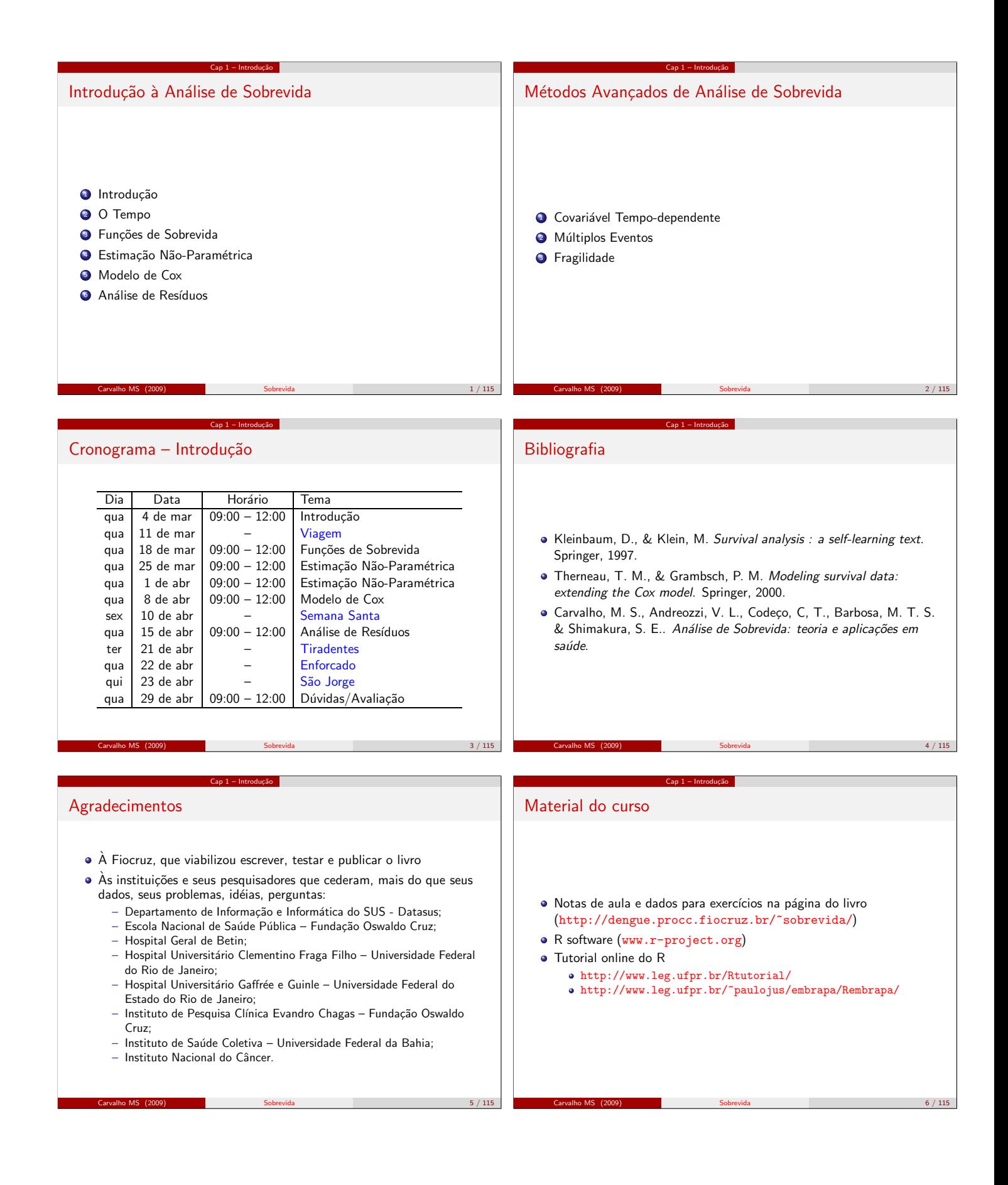

#### Cap 1 – Introdução Refrescando a memória Supondo que TODOS conhecem modelos de regressão... o que é parâmetro?  $\bullet$  o que é estimativa? ● o que é distribuição – normal, binomial, Poisson?  $\bullet$  o que é um intervalo de confiança? · o que é um p-valor?  $\bullet$  como se quantifica o efeito de variável? o que significa a expressão "controlando por idade e sexo"? · quando se usa regressão logística?  $\bullet$  quando se usa regressão de Poisson? Carvalho MS (2009) Sobrevida 2009 and 2012 Sobrevida 2009 and 2012 and 2012 and 2012 and 2012 and 2013 and 201 Cap 1 – Introdução Sobrevida · Em que tipo de desenho de estudo se aplica a Análise de Sobrevida? Que perguntas podemos responder com os modelos de sobrevida (ou sobrevivência)? ● Definir taxa de incidência ou força de morbidade ou risco instantâneo Carvalho MS (2009) Sobrevida and Sobrevida and Sobrevida and Sobrevida and Sobrevida and Sobrevida and Sobrevid  $Cap 1 - Introdução$ Sobrevida ou sobrevivência  $\bullet$  A análise de sobrevida, também chamada de análise de sobrevivência, será utilizada quando o tempo for o objeto de interesse, seja este interpretado como o tempo até a ocorrência de um evento ou o risco de ocorrência de um evento por unidade de tempo. · As perguntas passíveis de resposta neste tipo de abordagem são: · Qual o efeito de um determinado anticancerígeno sobre o tempo de sobrevida? · Quais os fatores associados ao tempo de duração da amamentação? o Quais os fatores preditivos para reinternação hospitalar, considerando o tempo entre internações? Qual o efeito da unidade assistencial na sobrevida ap´os um infarto agudo do miocárdio? Carvalho MS (2009) Sobrevida 9 / 115 Cap 2 – O tempo Programa 1 Cap 1 – Introdução 2 Cap 1 - Introdução 3 Cap 2 – O tempo 4 Cap 2 – O tempo 6 Cap 3 – Funções de Sobrevida **6 Cap 4 – Não-Paramétrica** 7 Cap 7 – Modelo de Cox 8 Cap 8 – Análise de Resíduos Carvalho MS (2009) Sobrevida 10 / 115 Cap 2 – O tempo O Tempo Tempo até...  $\bullet$  óbito · transplante  $\bullet$  doenca o cura Cap 2 – O tempo Medir o tempo Tabela: Tempo de sobrevida (em meses) de 10 pacientes em diálise. Paciente  $(i)$  Tempo  $(T_i)$ <br>1 22 22 2 6 3 12 4 43<br>5 23 23 6 10 7 35 8 18<br>9 36 36 10 29

Carvalho MS (2009) Sobrevida 12 / 115

Carvalho MS (2009) Sobrevida 2009 and the Sobrevida 2009 and the Sobrevida 2009 and the Sobrevida 2009 and the Sobrevida

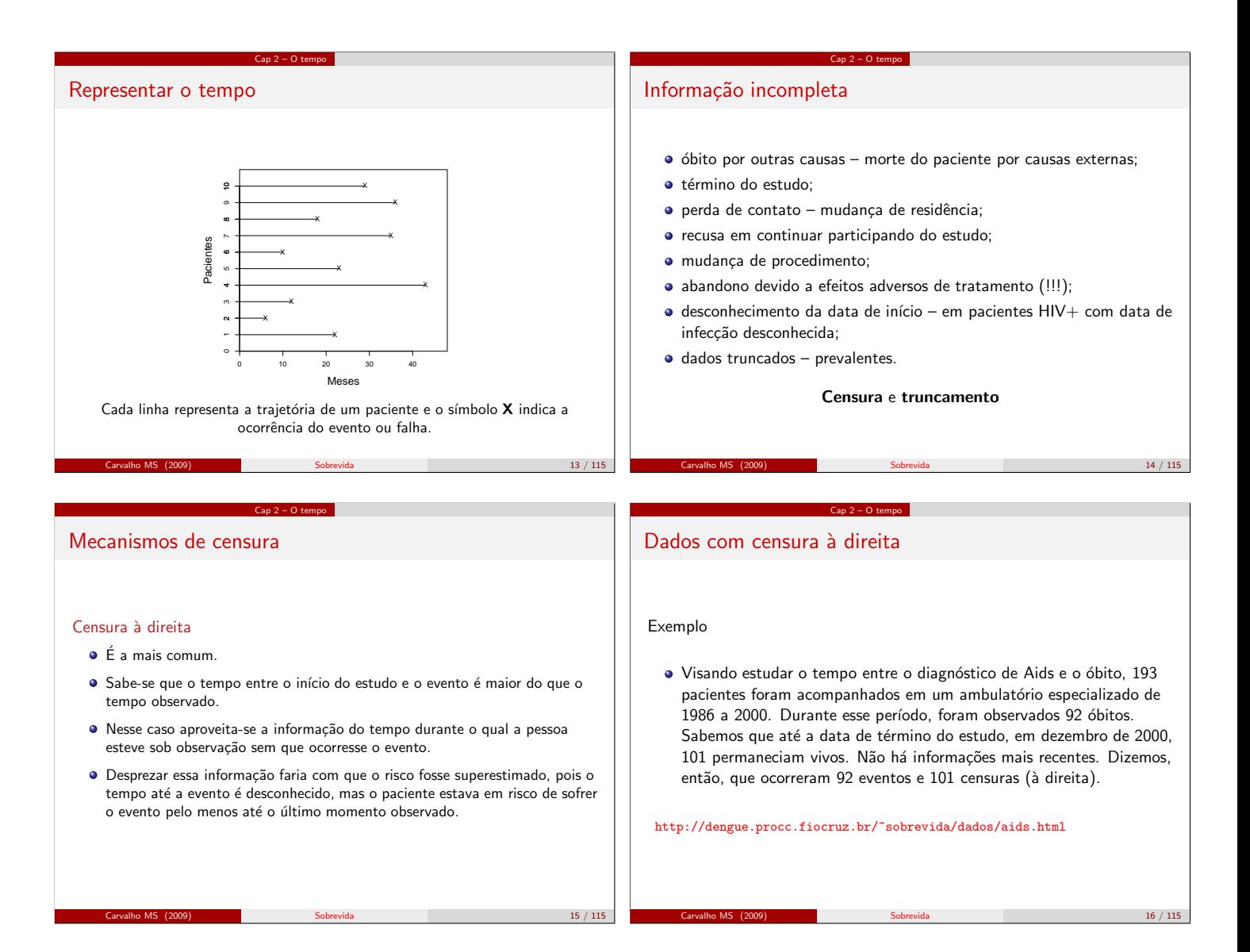

## Dados com censura à direita

#### Dados de 10 pacientes

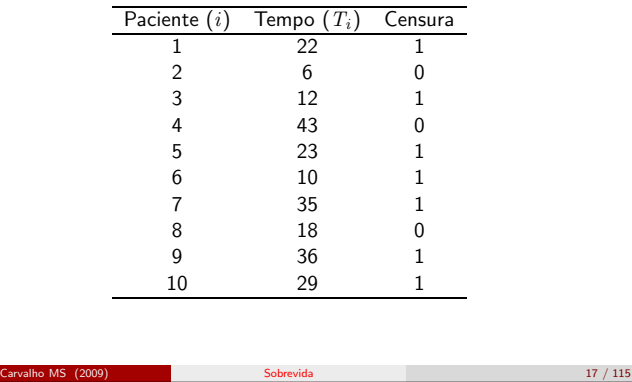

Cap 2 – O tempo

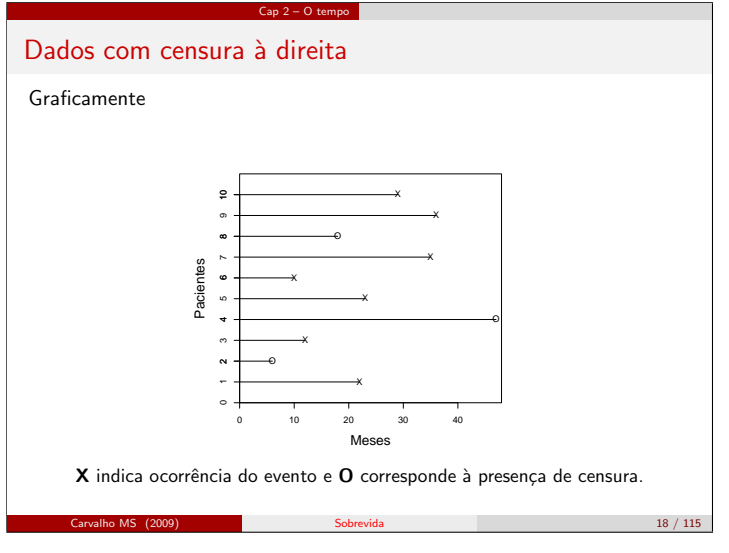

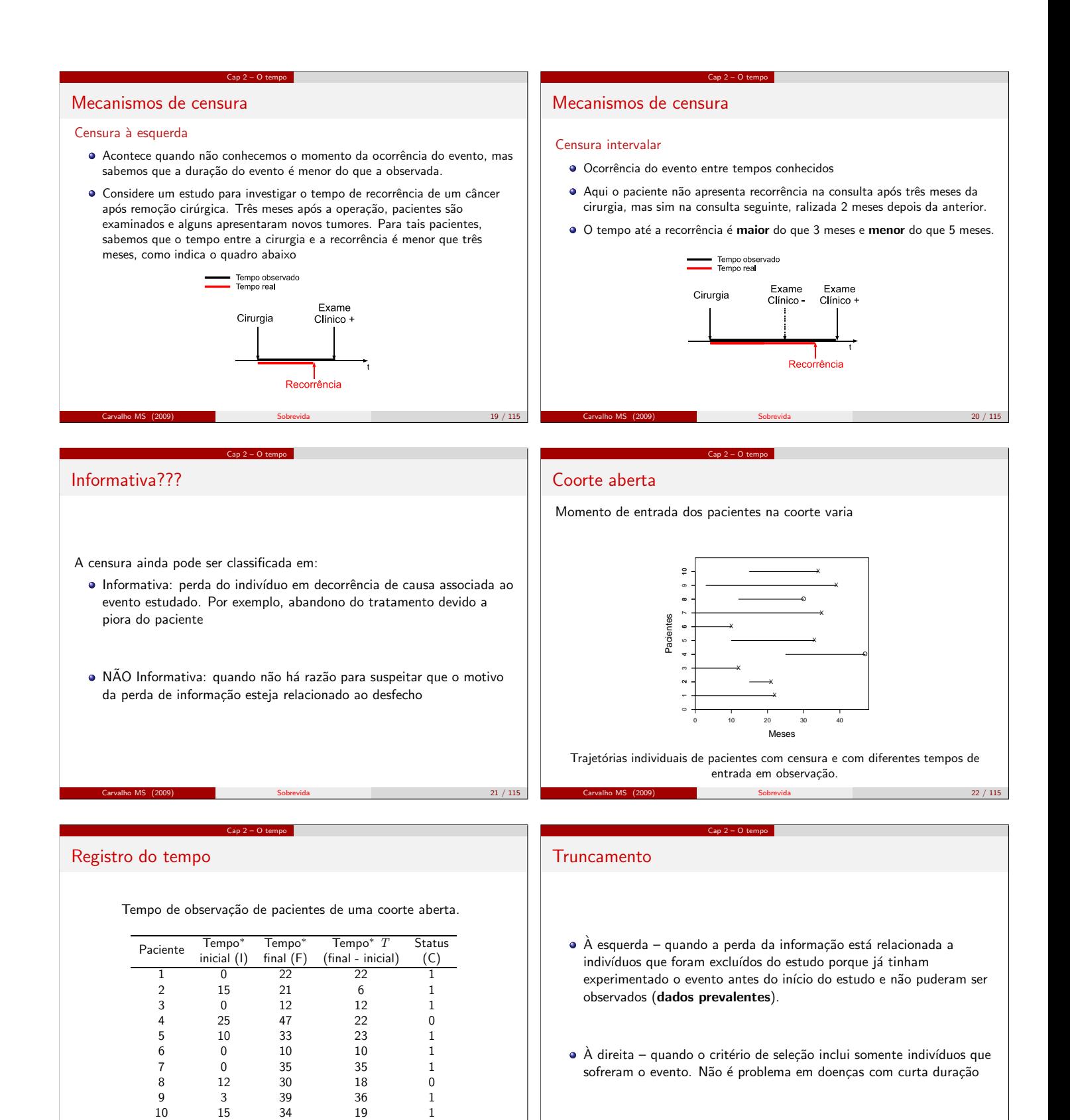

Carvalho MS (2009) Sobrevida 24 / 115

\*Tempo calendário em meses

Carvalho MS (2009) Sobrevida 23 / 115

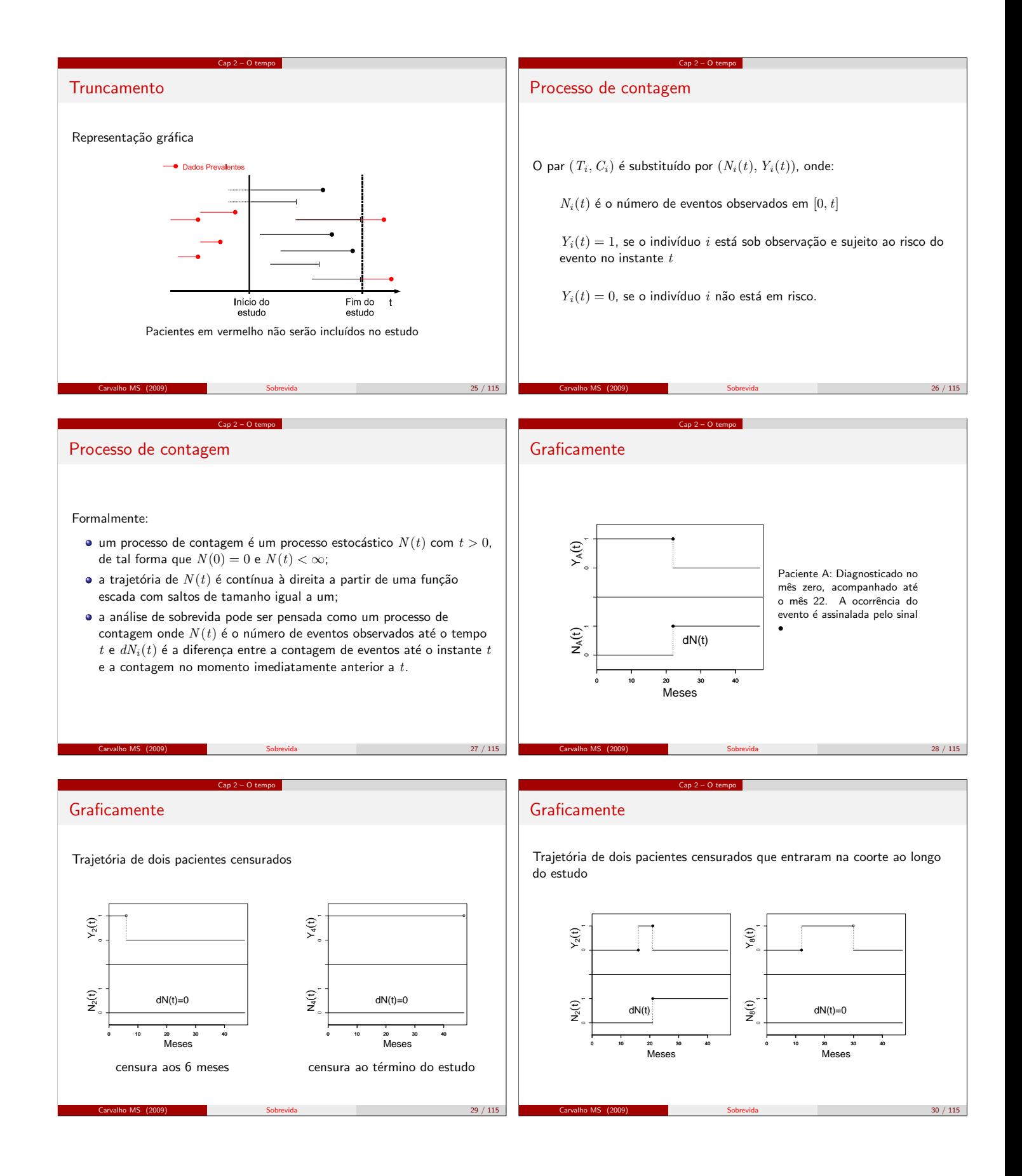

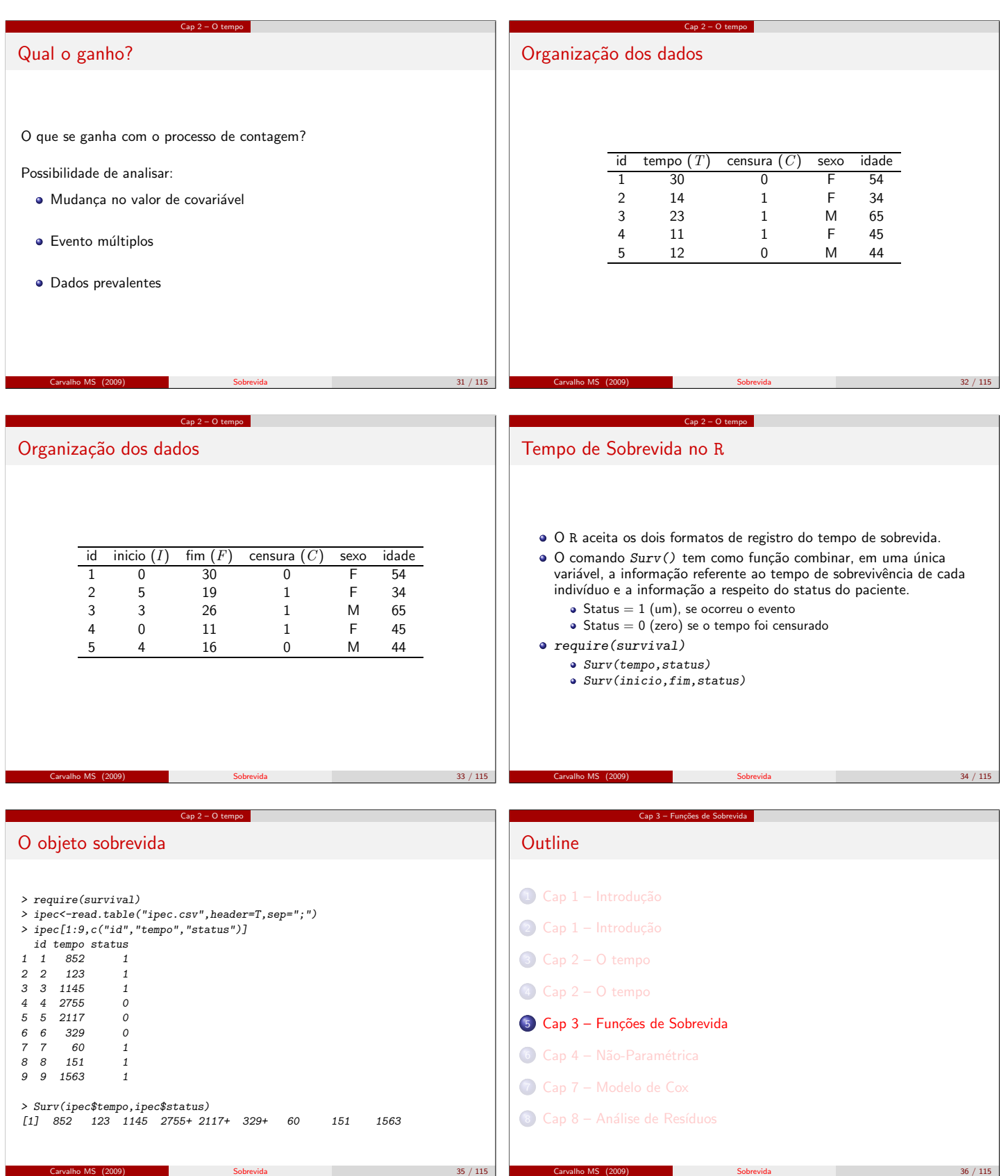

Cap 3 – Fun¸c˜oes de Sobrevida Fun¸c˜oes de sobrevida Densidade de Probabilidade Sobrevida Risco (instantˆaneo) Risco Acumulado Carvalho MS (2009) Sobrevida 37 / 115 Cap 3 – Fun¸c˜oes de Sobrevida Fun¸c˜ao – densidade de probabilidade T – tempo de sobrevida (at´e a ocorrˆencia de um evento); T ´e uma vari´avel aleat´oria cont´ınua e positiva; f (t) ´e a sua fun¸c˜ao de densidade de probabilidade; a fun¸c˜ao f (t) pode ser interpretada como a probabilidade de um indiv´ıduo sofrer um evento em um intervalo instantˆaneo de tempo. f (t) = lim ∆t→0 Pr (t ≤ T ≤ t + ∆t) ∆t Carvalho MS (2009) Sobrevida 38 / 115 Cap 3 – Fun¸c˜oes de Sobrevida Estimativa de probabilidade sem censura Se n˜ao houver censura, isto ´e, se todos os pacientes apresentarem o evento antes do fim do estudo, a fun¸c˜ao f (t) pode ser estimada a partir da tabela de frequˆencia. ¨ Nesta tabela, os valores observados de T s˜ao distribu´ıdos em classes e para cada classe x , calcula-se f<sup>x</sup> (t): <sup>ˆ</sup>f<sup>x</sup> (t) = <sup>n</sup> <sup>o</sup> de ocorrˆencias na classe x (n o total de ocorrˆencias) × (amplitude de x ) (1) Carvalho MS (2009) Sobrevida 39 / 115 Cap 3 – Fun¸c˜oes de Sobrevida Fun¸c˜ao de sobrevida Qual ´e a probabilidade de um paciente com aids sobreviver 365 dias ou mais? Isto ´e, qual a probabilidade de T ser maior do que um determinado valor t = 365? Ou, mais formalmente, qual ´e Pr (T ≥ 365)? A fun¸c˜ao de sobrevida, S(t), ´e a probabilidade de um indiv´ıduo sobreviver por mais do que um determinado tempo t. S(t) = Pr (T ≥ t) Carvalho MS (2009) Sobrevida 40 / 115 Cap 3 – Fun¸c˜oes de Sobrevida Fun¸c˜ao de sobrevida Relembrando: a fun¸c˜ao de distribui¸c˜ao acumulada, F(t), de uma vari´avel aleat´oria ´e definida como a probabilidade de um evento ocorrer at´e o tempo t. F(t) = Pr (T < t) Logo, S(t) ´e o complemento da fun¸c˜ao de distribui¸c˜ao acumulada F(t): S(t) = Pr (T ≥ t) = 1 − Pr (T ≤ t) = 1 − F(t) Carvalho MS (2009) Sobrevida 41 / 115 Cap 3 – Fun¸c˜oes de Sobrevida Estimando a sobrevida – sem censura Sˆ <sup>x</sup> (tinf ) = <sup>n</sup> <sup>o</sup> pacientes com T > tinf n o total de pacientes em que tinf ´e o limite inferior do intervalo de tempo considerado x . Carvalho MS (2009) Sobrevida 42 / 115

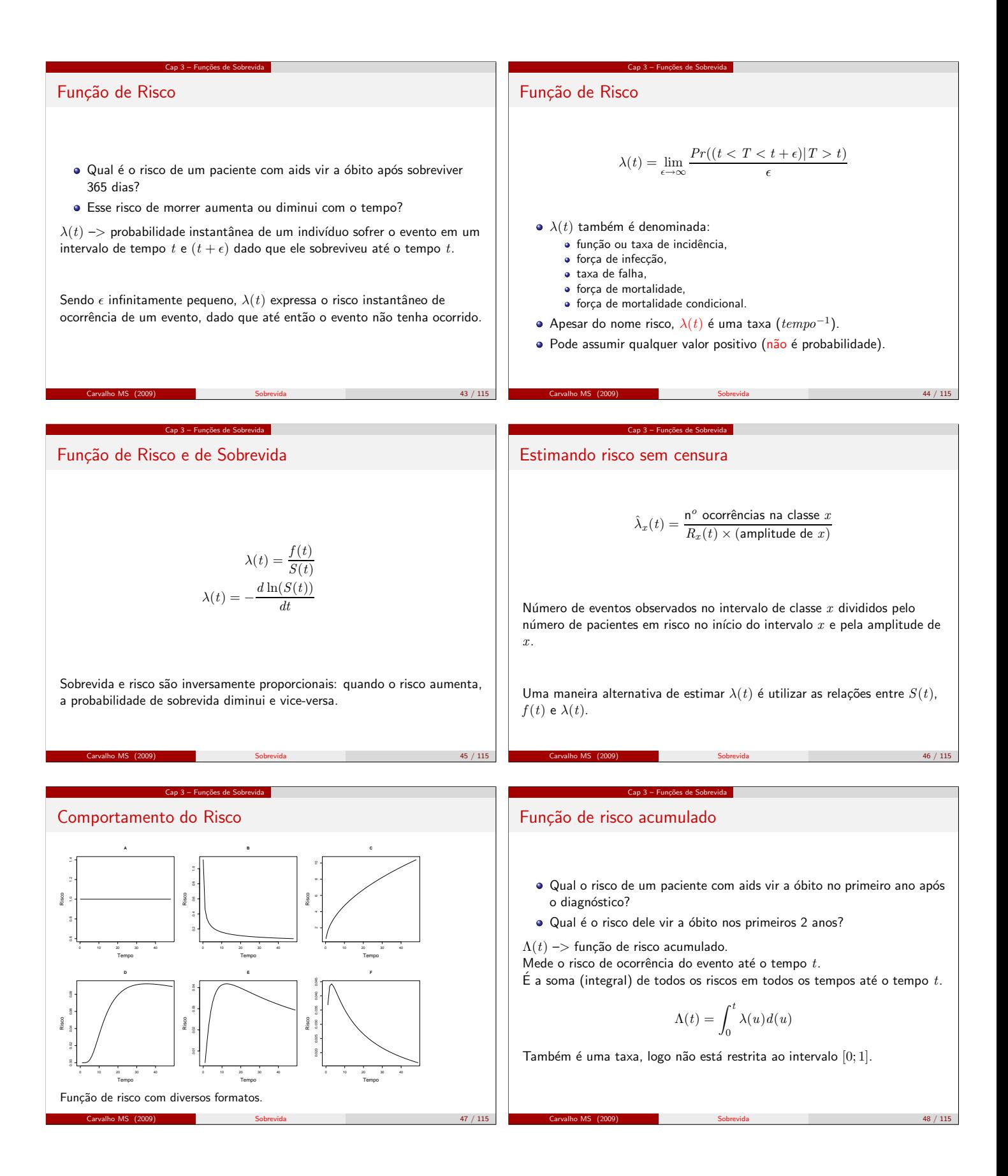

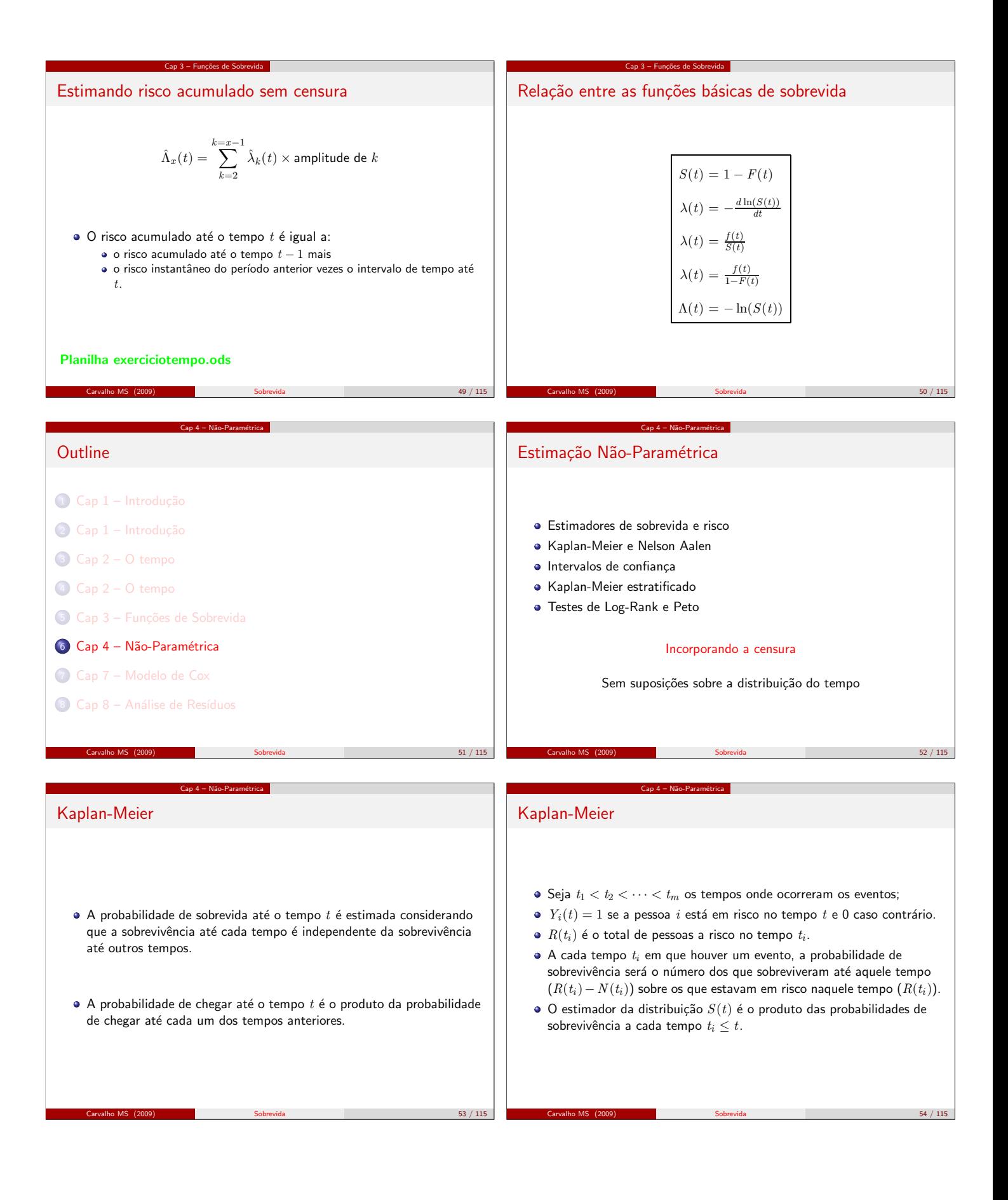

Kaplan-Meier  
\n
$$
\hat{s}_{XX}(t) = \left(\frac{R(t_0) - N(t_0)}{R(t_0)}\right) \times \left(\frac{R(t_0) - N(t_0)}{R(t_0)}\right) \times \cdots
$$
\n
$$
\times \left(\frac{R(t_0) - N(t_0)}{R(t_0)}\right)
$$
\n
$$
\hat{s}_{XX}(t) = -\ln \hat{S}_{XX}(t)
$$
\n
$$
\hat{s}_{XX}(t) = \frac{1}{\ln \hat{S}_{XX}(t)}
$$
\n
$$
\hat{s}_{XX}(t) = \frac{1}{\ln \hat{S}_{XX}(t)}
$$
\n
$$
\hat{s}_{XX}(t) = \frac{1}{\ln \hat{S}_{XX}(t)}
$$
\n
$$
\hat{s}_{XX}(t) = \frac{1}{\ln \hat{S}_{XX}(t)}
$$
\n
$$
\hat{s}_{XX}(t) = \frac{1}{\ln \hat{S}_{XX}(t)}
$$
\n
$$
\hat{s}_{XX}(t) = \frac{1}{\sqrt{2\pi \hat{S}_{XX}(t)}}
$$
\n
$$
\hat{s}_{XX}(t) = \frac{1}{\sqrt{2\pi \hat{S}_{XX}(t)}}
$$
\n
$$
\hat{s}_{XX}(t) = \frac{1}{\sqrt{2\pi \hat{S}_{XX}(t)}}
$$
\n
$$
\hat{s}_{XX}(t) = \frac{1}{\sqrt{2\pi \hat{S}_{XX}(t)}}
$$
\n
$$
\hat{s}_{XX}(t) = \frac{1}{\sqrt{2\pi \hat{S}_{XX}(t)}}
$$
\n
$$
\hat{s}_{XX}(t) = \frac{1}{\sqrt{2\pi \hat{S}_{XX}(t)}}
$$
\n
$$
\hat{s}_{XX}(t) = \frac{1}{\sqrt{2\pi \hat{S}_{XX}(t)}}
$$
\n
$$
\hat{s}_{XX}(t) = \frac{1}{\sqrt{2\pi \hat{S}_{XX}(t)}}
$$
\n
$$
\hat{s}_{XX}(t) = \frac{1}{\sqrt{2\pi \hat{S}_{XX}(t)}}
$$
\n
$$
\hat{s}_{XX}(t) = \frac{1}{\sqrt{2\pi \hat{S}_{XX}(t)}}
$$
\n
$$
\hat{s}_{XX}(t) = \frac{1}{\sqrt{2\pi \hat{S}_{XX}(t)}}
$$
\n
$$
\hat{s}_{XX}(t) = \frac{1}{\sqrt{2\pi \hat{S}_{XX}(t)
$$

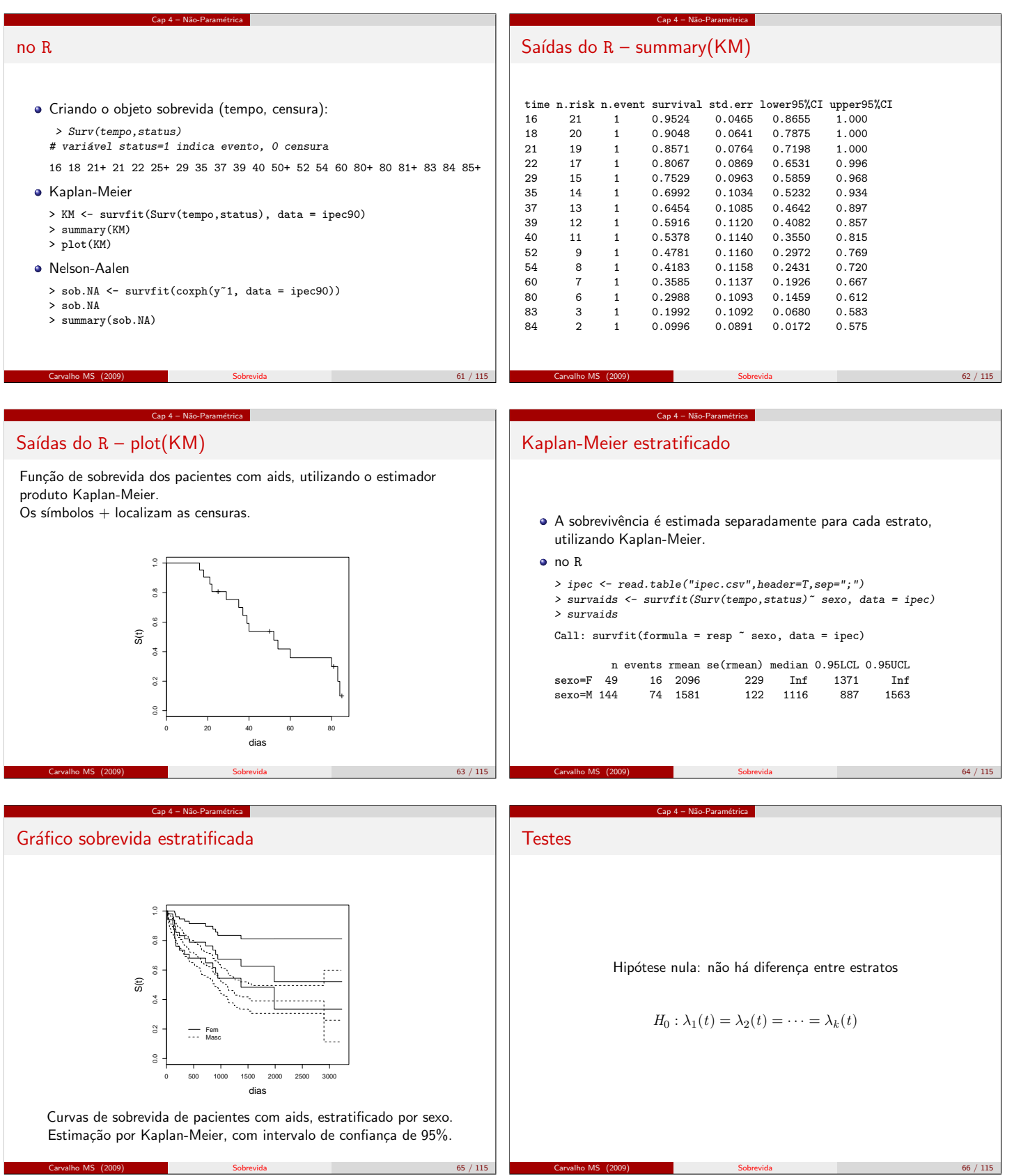

## Log-rank (ou Mantel-Haenszel)

Distribuição esperada de eventos igual em todos os estratos:

Cap 4 – Não-Paramétrica

$$
e_k(t) = N(t) \frac{R_k(t)}{R(t)}
$$

Estatística de teste log-rank para dois estratos ( $k = 2$ ):

$$
\text{Log-rank} = \frac{(N_1 - E_1)^2}{Var(N_1 - E_1)}
$$

com  $N_1$  = ao total de eventos observados no estrato 1 e  $E_1$  = ao total de eventos esperados no estrato 1.

Carvalho MS (2009) Sobrevida 67 / 115

#### Cap 4 – Não-Paramétrica

### Teste de Peto

Dá maior peso às diferenças (ou semelhanças), no início da curva, onde se concentra a maior parte dos dados e por isso é mais informativa. Usa um ponderador  $S(t)$  no estimador.

$$
\text{Peto} = \frac{(N_1 - E_1)^2}{Var(N_1 - E_1)}
$$

sendo que

$$
N_1 - E_1 = \frac{\sum S(t_i)(N_1(t_i) - E_1(t_i))}{\sum S(t_i)}
$$

$$
Var(N_1 - E_1) = \frac{(\sum S(t_i)(N_1(t_i) - E_1(t_i)))^2}{\sum (S(t_i))^2 v_i}
$$

Também a estatística Peto segue aproximadamente uma distribuição  $\chi^2$ com  $k - 1$  graus de liberdade.

Carvalho MS (2009) Sobrevida 69 / 115

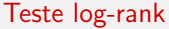

A variância, que entra no cálculo como um fator de padronização, tem a fórmula (para  $k = 2$ ):

Cap 4 – Não-Paramétrica

em que

$$
v_i = \sum_{t_i} \frac{R_1(t_i)[R(t_i) - R_1(t_i)]N(t_i)[R(t_i) - N(t_i)]}{R(t_i)^2[R(t_i) - 1]}.
$$

 $Var(N_1 - E_1) = v_i$ 

A estatística log-rank, sob a hipótese nula, segue uma distribuição  $\chi^2$  , com  $k - 1$  graus de liberdade.

Carvalho MS (2009) Sobrevida 68 / 115

## no R

```
> survdiff(Surv(tempo,status)~sexo, data=ipec,rho=0)
Call:
```
Cap 4 – Não-Paramétrica

survdiff(formula = Surv(tempo, status) ~ sexo, data = ipec, rho = 0)

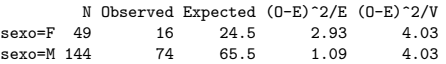

Chisq= 4 on 1 degrees of freedom, p= 0.0447

O argumento rho determina o tipo de teste a ser realizado. Para log-rank, use  $rho = 0$  (*default*). Para o teste Peto, use  $rho = 1$ .

Carvalho MS (2009) Sobrevida 70 / 115

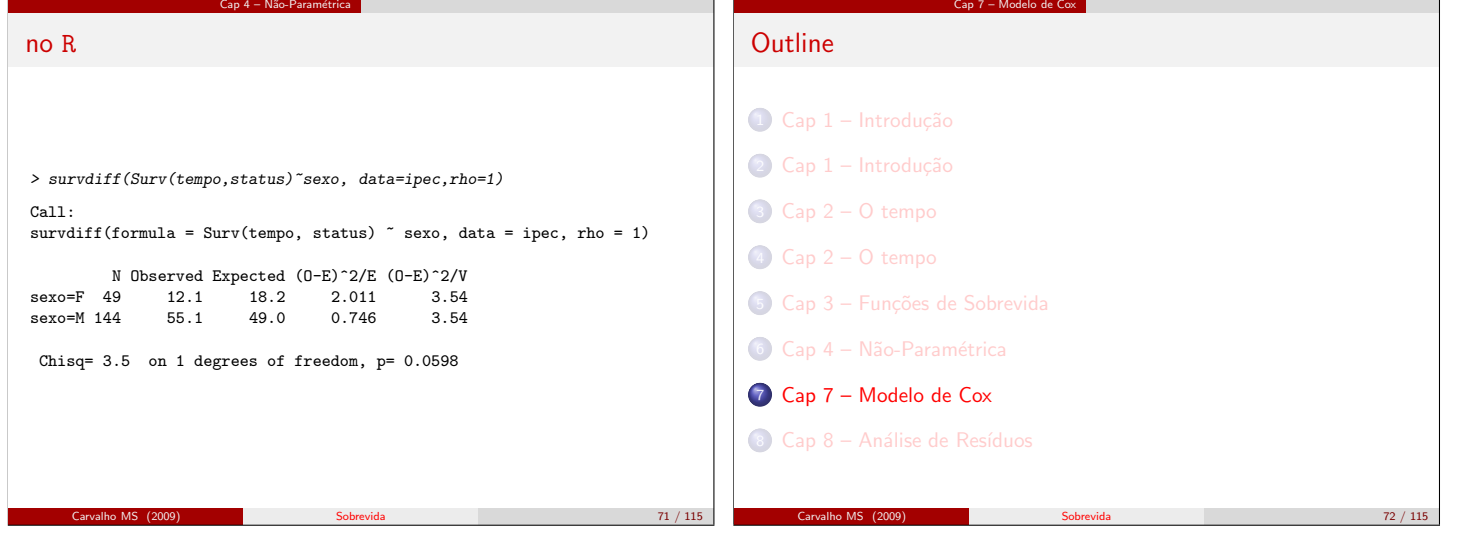

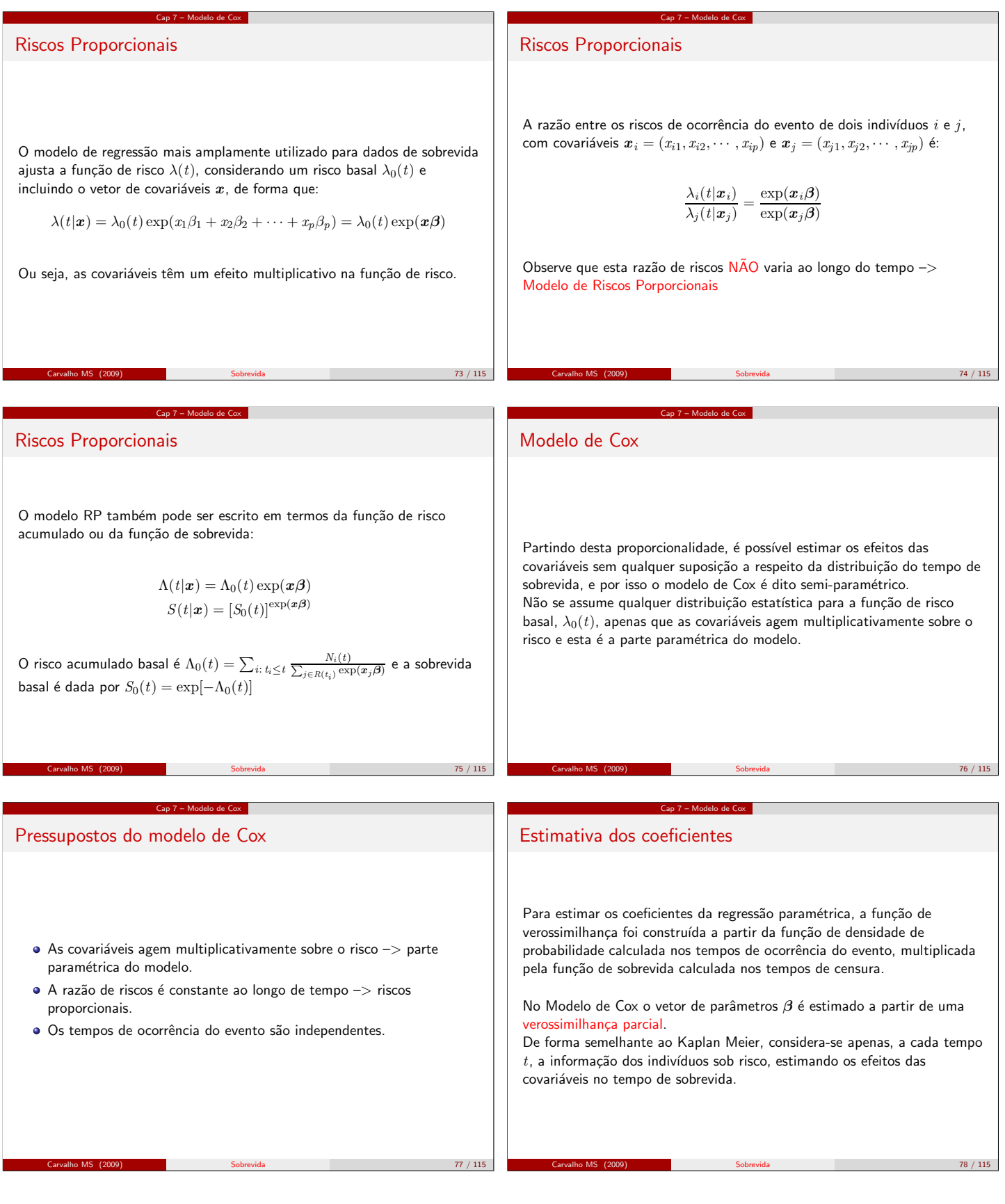

#### Verossimilhança parcial

 $\bullet$  Considere m diferentes tempos até a ocorrência de um evento (sem empate), ordenados assim:  $t_1 < t_2 < \ldots < t_m$ .

Cap 7 – Modelo de Cox

 $\bullet$  A verossimilhança individual,  $L_i$ , é a razão entre o risco  $\lambda_i(t_i)$  do indivíduo  $i$  falhar em  $t_i$  e a soma dos riscos de ocorrência de evento de todos os indivíduos em risco:

$$
L_i = \frac{\lambda_i(t_i)}{\sum_{j \in R(t_i)} \lambda_j(t_j)}
$$

$$
= \frac{\exp(\boldsymbol{x}_i \boldsymbol{\beta})}{\sum_{j \in R(t_i)} \exp(\boldsymbol{x}_j \boldsymbol{\beta})}
$$

Carvalho MS (2009) Sobrevida 79 / 115

#### Verossimilhança Parcial

A verossimilhança parcial  $L(\beta) =$  produto das  $L_i$ 

Cap 7 – Modelo de Cox

$$
L(\boldsymbol{\beta}) = \prod_{i=1}^{n} \prod_{t \geq 0} \left\{ \frac{Y_i(t) \exp(\boldsymbol{x}_i \boldsymbol{\beta})}{\sum_{j} Y_j(t) \exp(\boldsymbol{x}_j \boldsymbol{\beta})} \right\}^{dN_i(t)}
$$

- $\bullet$   $dN_i(t) =$  diferença entre a contagem de eventos até o instante t e a contagem no momento imediatamente anterior a  $t$ .
- · Numerador depende apenas da informação dos indivíduos que experimentam o evento
- · Denominador utiliza informações a respeito de todos os indivíduos que ainda não experimentaram o evento, incluindo aqueles que serão censurados mais tarde.

Carvalho MS (2009) Sobrevida 81 / 115

#### Verossimilhança parcial

· Sob o processo de contagem a verossimilhança individual é igual a

Cap 7 – Modelo de Cox

$$
L_i = \frac{\exp(\boldsymbol{x}_i \boldsymbol{\beta})}{\sum_{t \geq 0} Y_j(t) \exp(\boldsymbol{x}_j \boldsymbol{\beta})},
$$

Carvalho MS (2009) Sobrevida 80 / 115

• com  $Y_i(t)$  igual a 1 se o indivíduo j estiver em risco no tempo t e 0, caso contrário.

#### Exemplo TMO

- Avaliar os fatores progn´osticos associados ao tempo de transplante de medula óssea TMO até o óbito nos pacientes com leucemia mielóide crônica tratados no INCA.
- $\bullet$  covariáveis:
	- o sexo.
	- idade,
	- fase da doença no momento do transplante (fase),

Cap 7 – Modelo de Cox

Cap 7 – Modelo de Cox

· a ocorrência ou não de doença enxerto contra hospedeiro aguda  $(deag)$  ou crônica  $(decr)$ .

Carvalho MS (2009) Sobrevida 82 / 115

#### Proporcionalidade

Curvas de KM para avaliar o pressuposto de proporcionalidade

Cap 7 – Modelo de Cox

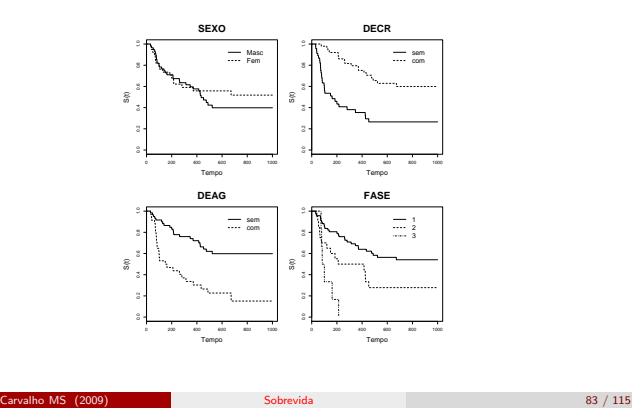

#### No R

```
> tmocens <- read.table("tmoclas.dat", header=T, sep=",")
> mod1 <- coxph(Surv(os,status)~idade+factor(sexo),data=tmocens, x=TRUE)
> summary(mod1)
Call:
\text{cosh}(\text{formula} = \text{Surv}(\text{os}, \text{ status}) \tilde{\ } idade + factor(sexo), data = tmocens,
    x = TRUEn= 96
                     coef exp(coef) se(coef) z p
idade -0.0186 0.982 0.0141 -1.32 0.19<br>
factor(sexo)2 -0.3299 0.719 0.3219 -1.02 0.31
factor(sexo)2 -0.3299exp(coef) exp(-coef) lower .95 upper .95
idade 0.982 1.02 0.955 1.01<br>
factor(sexo)2 0.719 1.39 0.383 1.35
factor(sexo)2Rsquare= 0.022 (max possible= 0.984)<br>Likelihood ratio test= 2.16 on 2 df, p=0.34Likelihood ratio test= 2.16 on 2 df, p=0.34<br>Wald test = 2.11 on 2 df, p=0.348
Score (logrank) test = 2.11 on 2 df, p=0.348
```
Carvalho MS (2009) Sobrevida 84 / 115

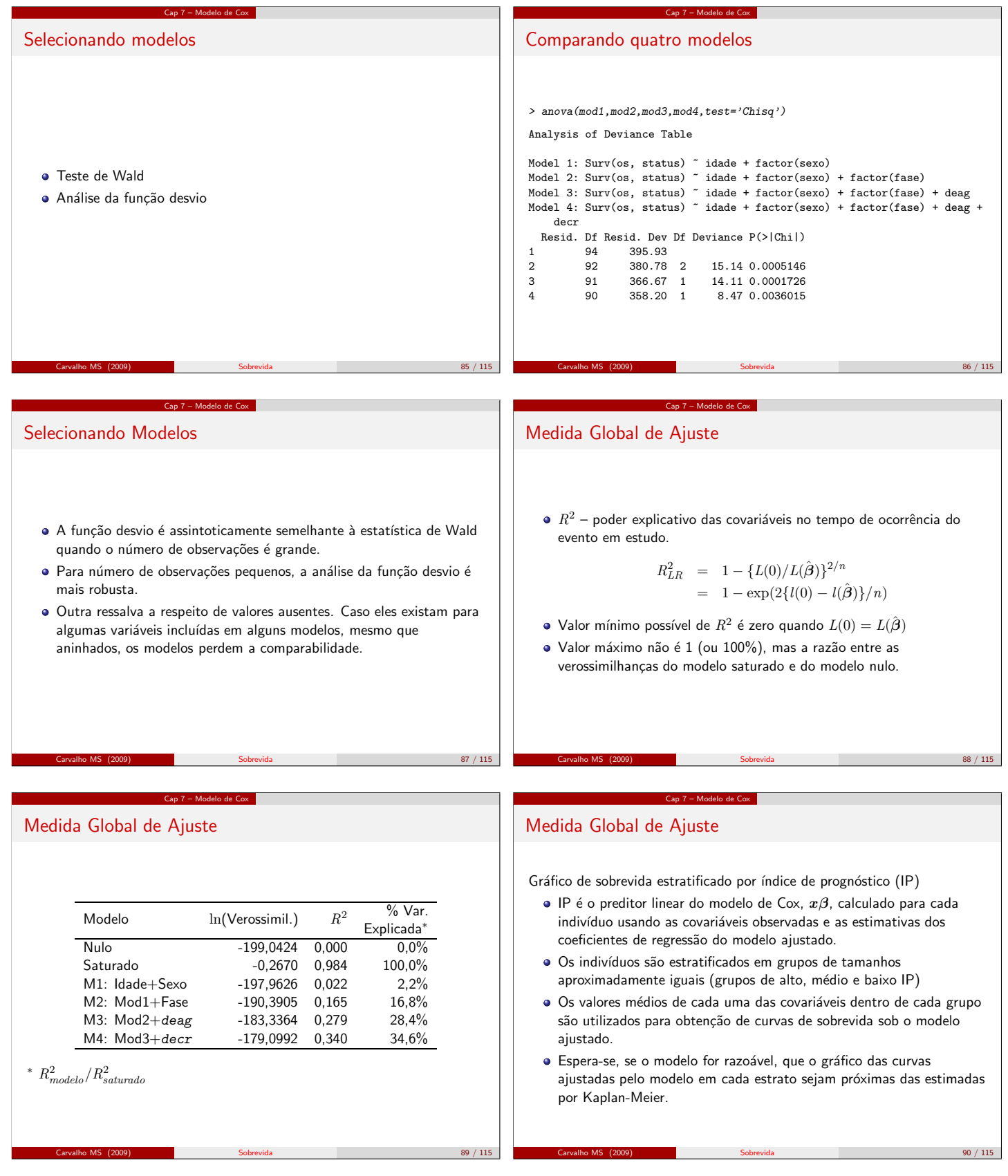

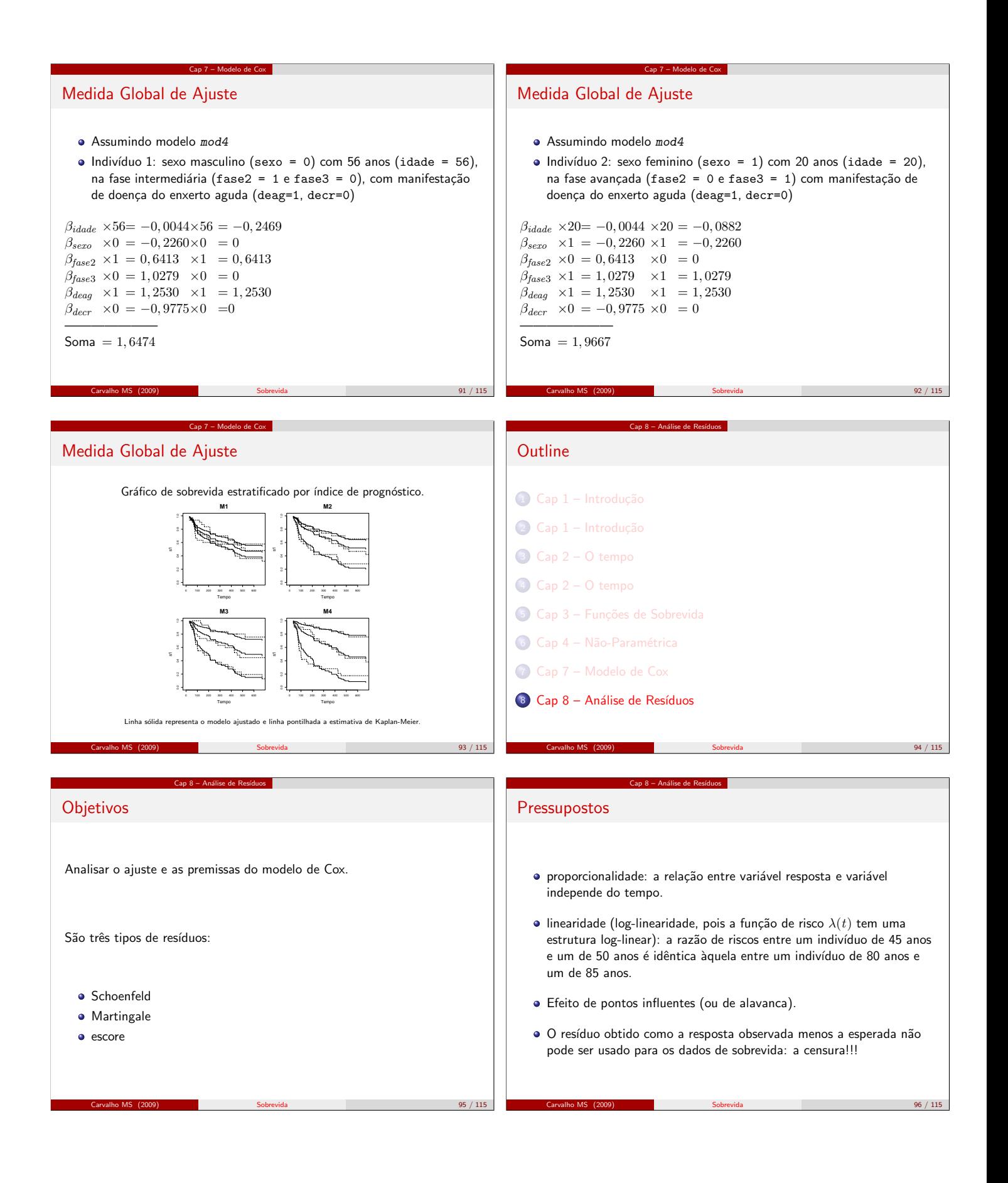

## **Schoenfeld**

$$
\boldsymbol{r}_i(\boldsymbol{\beta}) = \boldsymbol{x}_i - \frac{\sum_{j \in R(t_i)} \boldsymbol{x}_j \exp(\boldsymbol{x}_j \boldsymbol{\beta})}{\sum_{j \in R(t_i)} \exp(\boldsymbol{x}_j \boldsymbol{\beta})}
$$

Cap 8 – Análise de Resíduos

sendo  $j$  cada indivíduo e  $i$   $(i = 1, \cdots, m)$  o índice dos tempos observados de eventos.

O resíduo de Schoenfeld é a diferença entre os valores observados de covariáveis de um indivíduo com tempo de ocorrência do evento  $t_i$  e os valores esperados em  $t_i$  dado o grupo de risco  $R(t_i)$ . Haverá tantos vetores de resíduos quanto covariáveis ajustadas no modelo, e que estes são definidos somente nos tempos de ocorrência do evento.

## **Schoenfeld**

Suponha um coeficiente  $\beta_k$  ( $k$  é cada covariável) que varia com o tempo t.  $\beta_k$  pode ser dividido em duas partes:

- **•** uma média constante  $E[r_i(\beta_k)|R(t_i)]$ , com variância  $V(\beta_k)$
- $\bullet$  e uma função  $U(t)$  que varia no tempo

Cap 8 – Análise de Resíduos

O resíduo padronizado de Schoenfeld em  $t_i$  pode ser obtido por:

$$
r_i^*(\beta_k) = \frac{r_i(\beta_k)}{V(\beta_k)}
$$

.

O valor esperado deste resíduo padronizado  $r_i^*(\beta_k)$  para cada grupo em risco  $R(t_i)$  é aproximadamente igual à parte de  $\beta_k$  que varia no tempo – a função  $U(t)$  – GRÁFICO.

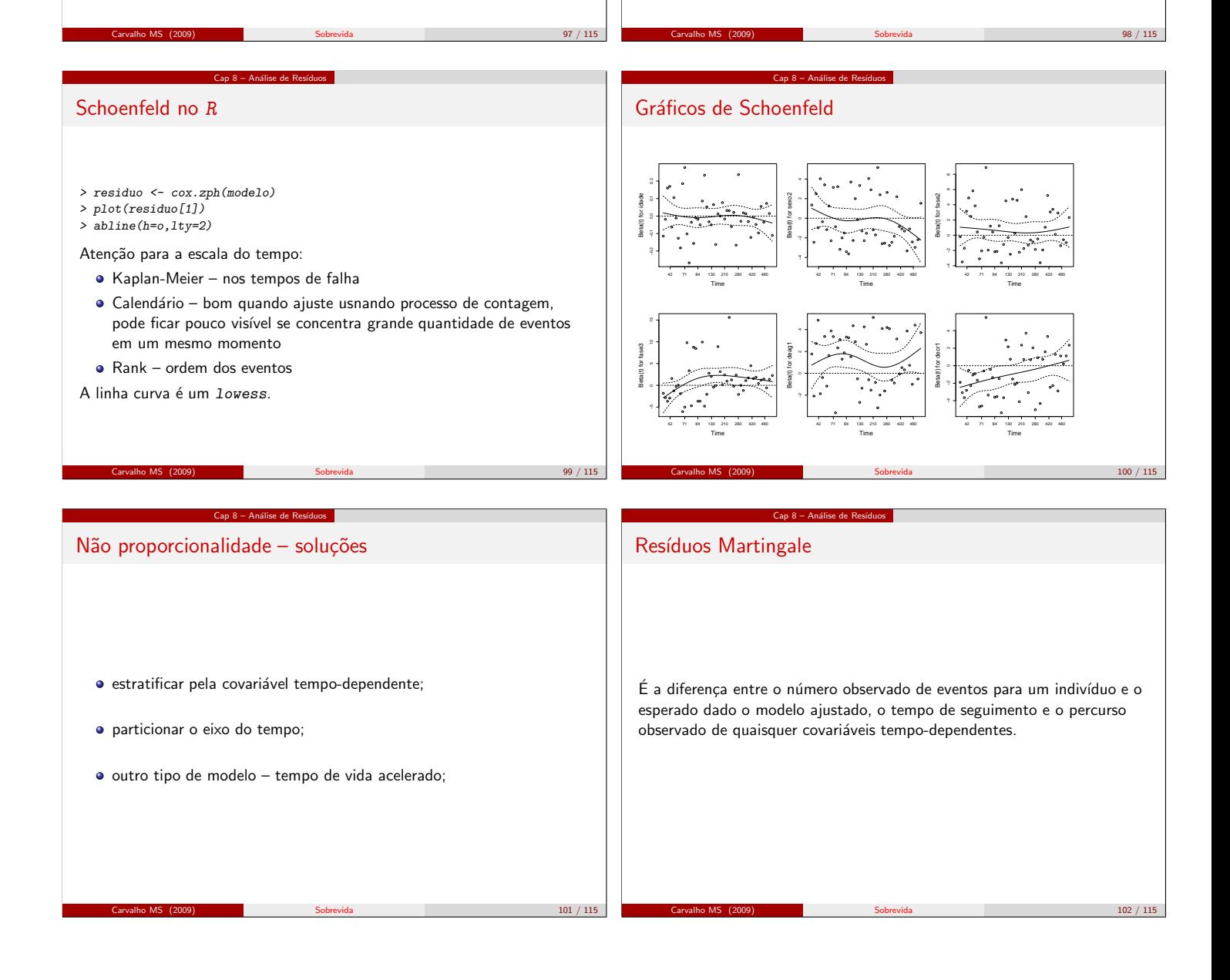

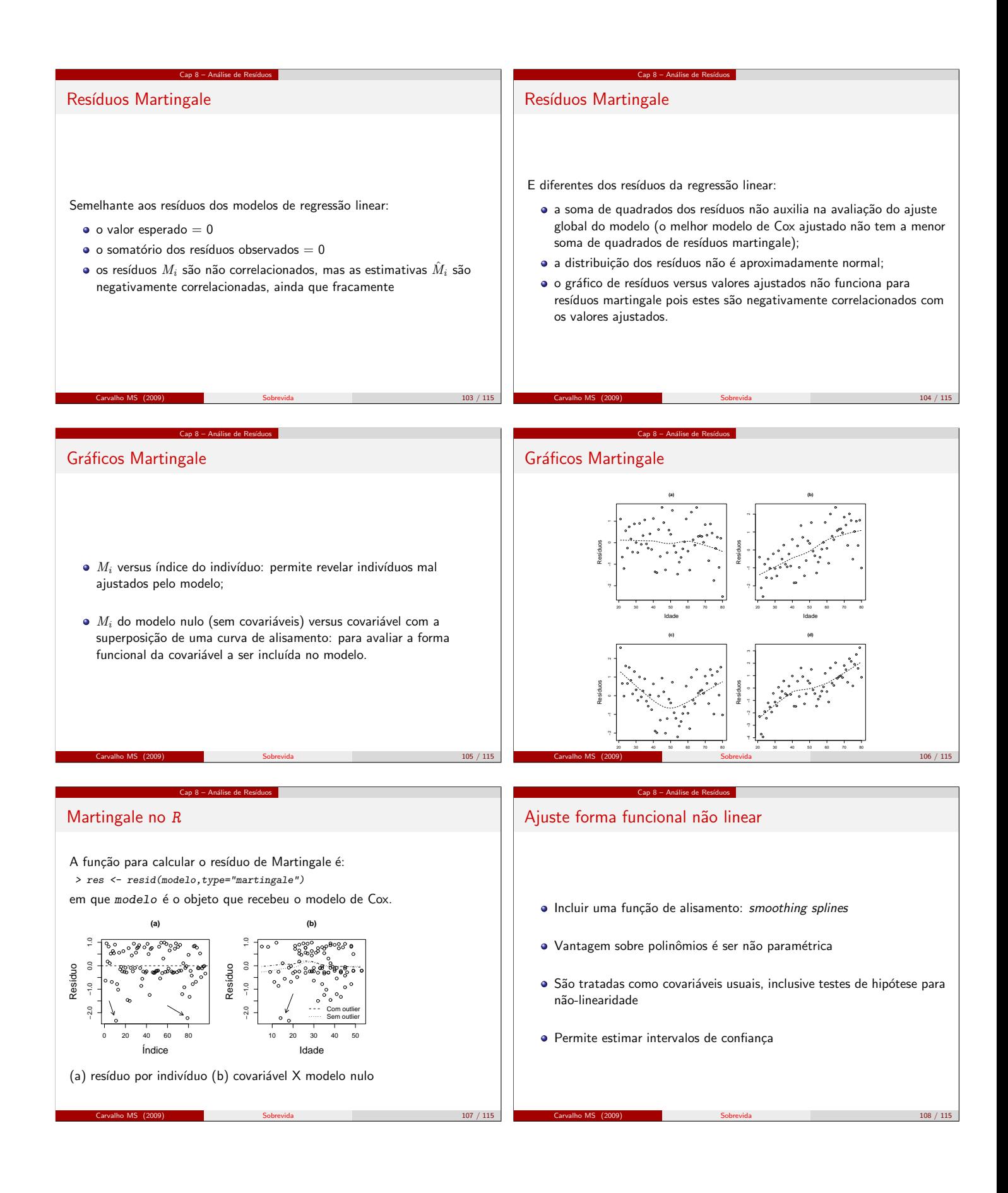

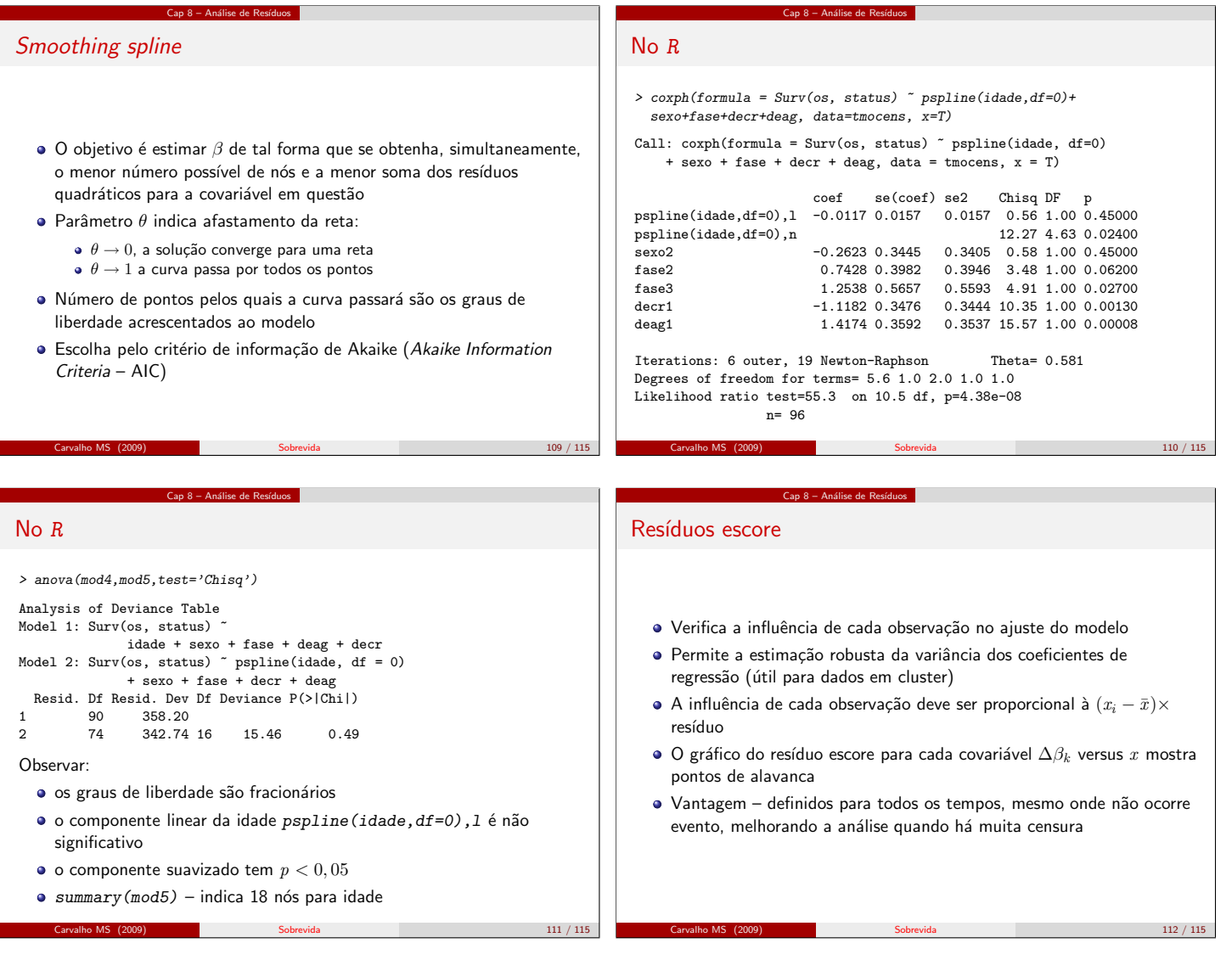

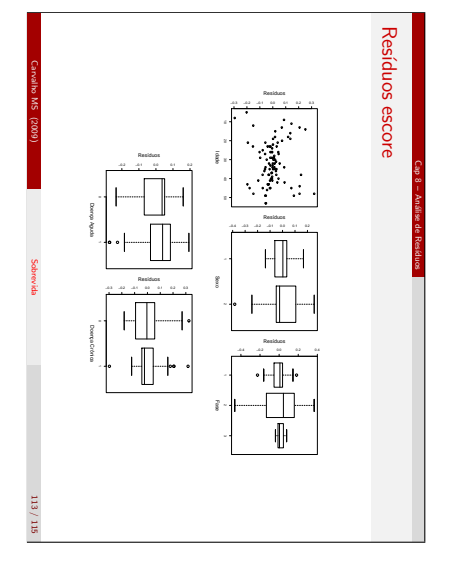

## Resíduos escore no R

> res.esco <- resid(modelo,type="dfbetas")

Cap 8 – Análise de Resíduos

- $> par(mfrow=c(1,2))$
- > plot(banco\$var1,res.esco[,1],<br>xlab='Var1', ylab='Resíduos')
- 
- > plot(banco\$var2,res.esco[,2],<br>xlab='Var2', ylab='Resíduos')

Observar que o objeto res.esco guarda em cada coluna as variáveis

incluídas no modelo, na ordem em que foram colocadas. Para lembrar quais s˜ao, veja modelo\$call

Carvalho MS (2009) Sobrevida 114 / 115

# Sumário

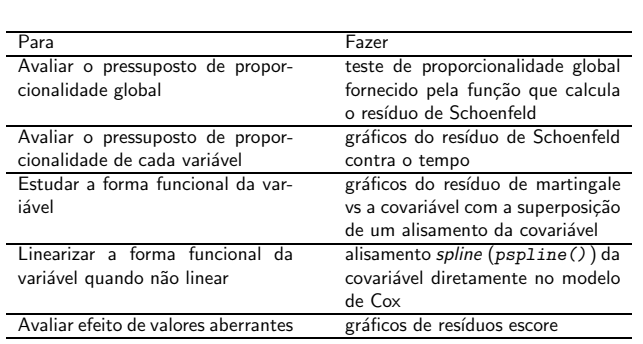

Cap 8 – Análise de Resíduos

Carvalho MS (2009) Sobrevida 115 / 115